# Named Entity Recognition for Medicines

Cinyoung Hur 2018.04.28

# Suchdarl

# $\partial \mathbb{D} \mathbb{E}$

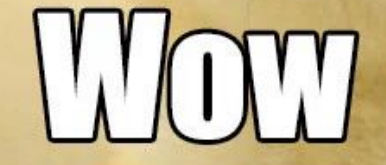

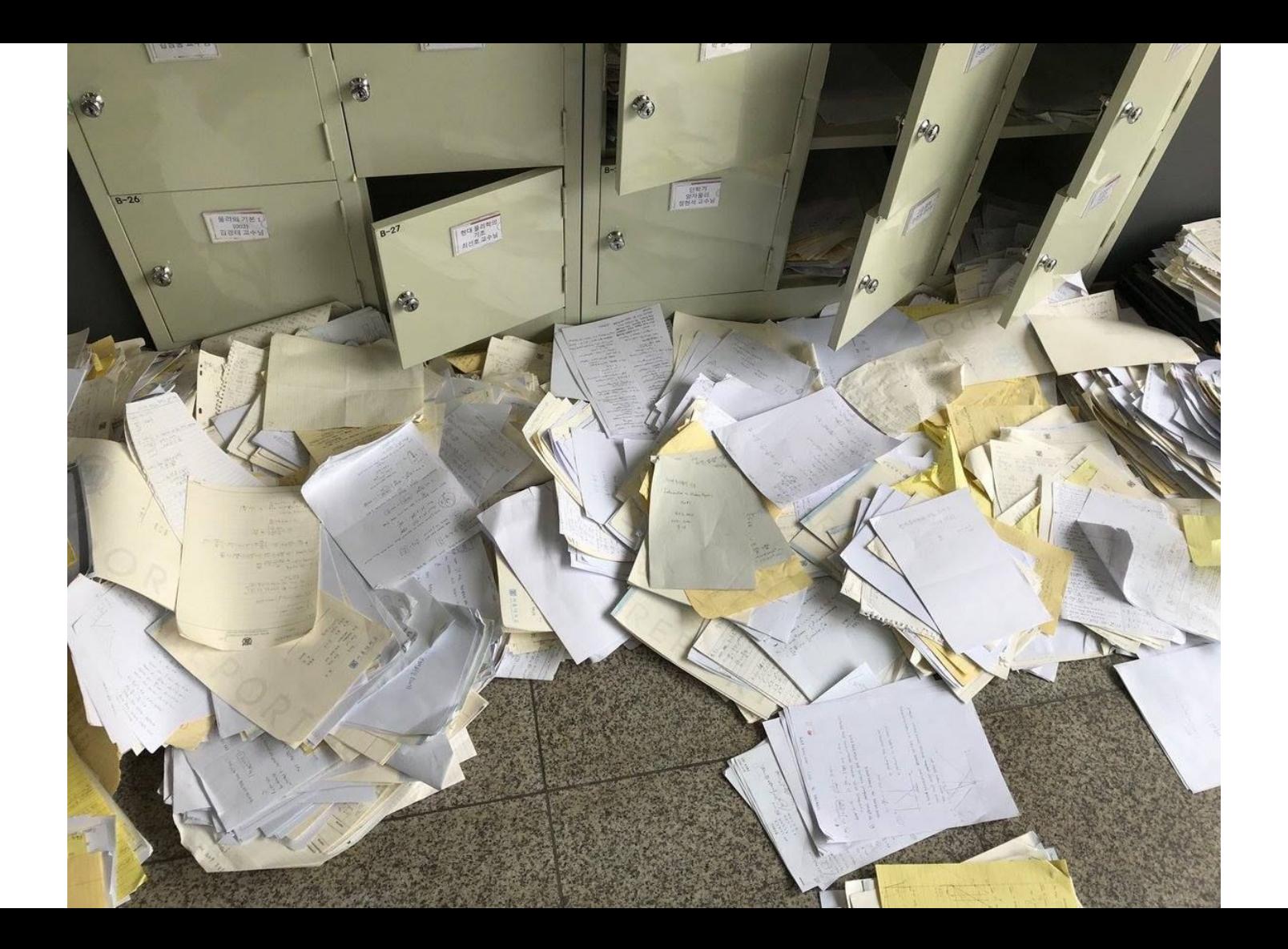

#### Why do I want to do NER for medication

-

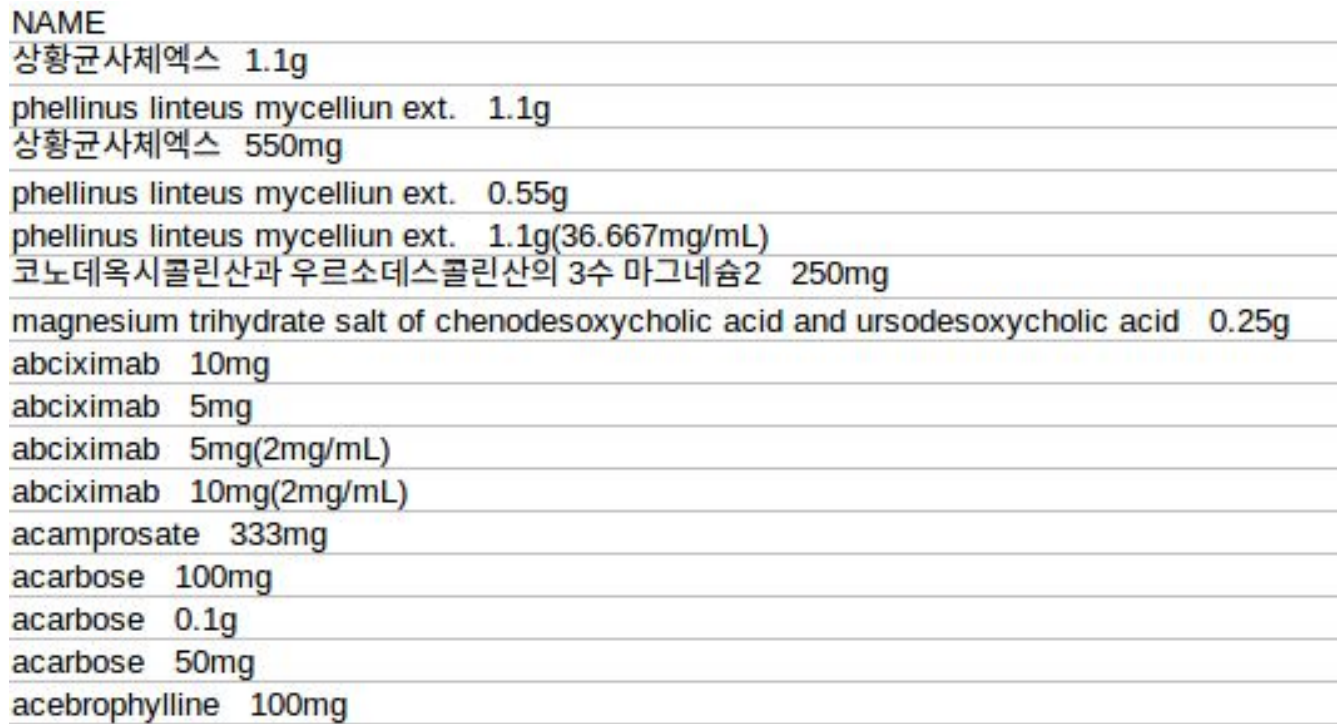

## Why do I want to do NER for medication

- Because I want to…
- Parse medication dosage and unit from semi-structured documents
- Enhance metadata of medicines

## spaCy

- Library for natural language processing
- NLP pipelines to generate models in corpora\*
- open source and has several extra libraries and tools
	- displaCy, prodigy, etc.
- tools to build word and document vectors from text

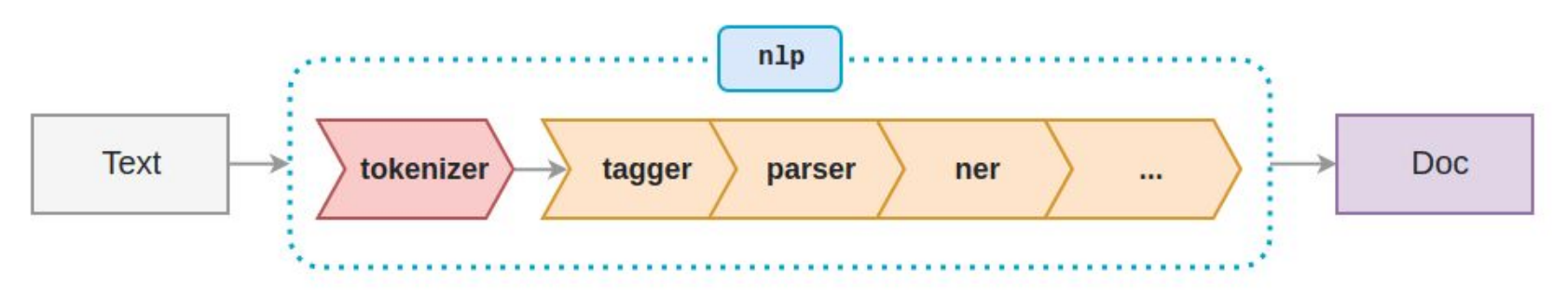

\*https://spacy.io/usage/processing-pipelines

# Named Entity Recognition\*

Named entity recognition is the task of tagging proper nouns and numeric entities

Foundational tasks in NLP because most of work in NLP is annotations that are internal and contextual information

\* https://spacy.io/usage/linguistic-features#101

# NER using spaCy

To start using spaCy for named entity recognition

- Install and download all the pre-trained word vectors

To train vectors yourself and load them

- Train model with entity position in train data

Named entities are available as the ents property of a Doc

## Example: NER using spaCy\*

 $doc = nlp(u'Apple is looking at buying U.K. startup for $1 billion')$ for ent in doc.ents: print(ent.text, ent.start\_char, ent.end\_char, ent.label\_)

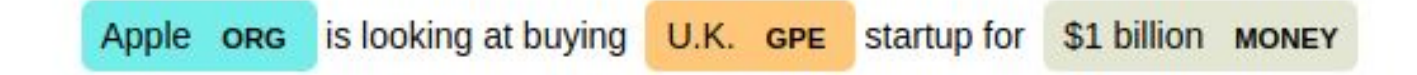

\*https://spacy.io/usage/linguistic-features#section-named-entities

#### Why do I want to do NER for medication

-

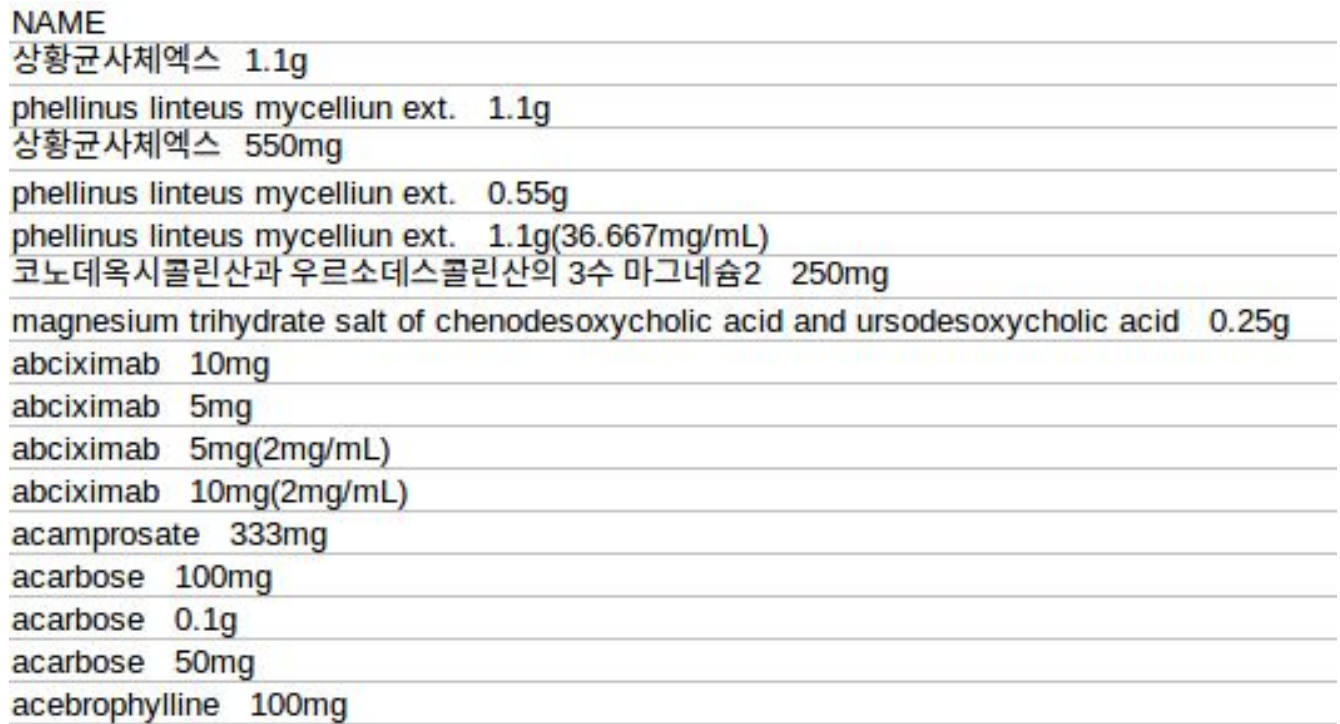

Toy example of training an additional entity types

#### Example of training an additional entity type

List of new entity types

DRUG DOSAGE NANOGRAM MILLIGRAM GRAM MILL II ITFR PERCENT PER

#### TRAIN\_DATA

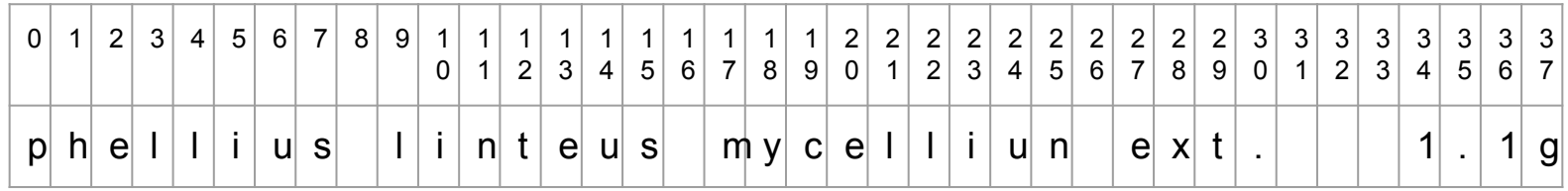

('phellinus linteus mycelliun ext. 1.1g', {

'entities': [(0, 31, DRUG), (33, 36, DOSAGE), (36, 37, GRAM)]

})

#### Load spaCy model and add NER pipeline

nlp = spacy.load('en') # load existing spaCy model print("Loaded model '%s'" % model)

```
ner = nlp.create_pipe('ner')
nlp.add_pipe(ner)
```
#### Add new entity label to entity recognizer

```
LABELS = \lceil DRUG,
     DOSAGE,
     NANOGRAM,
     MILLIGRAM,
     GRAM,
    MILLILITER, ...
]
for LABEL in LABELS:
       ner.add_label(LABEL)
```
#### Train NER

 $optimizer = nlp.entity.create optimize()$ 

```
with nlp.disable pipes(*other pipes): # only train NER
     for itn in range(n iter):
          random.shuffle(TRAIN_DATA)
         losses = \{\} for text, annotations in TRAIN_DATA:
              nlp.update([text], [annotations], 
                     sgd=optimizer, drop=0.25, losses=losses)
      print(losses)
```
#### Test

Tested on 1000 medicines

**Performance** 

- good in relatively simple medicine names

Limitation of current state

- inconsistent NER results

#### Test result

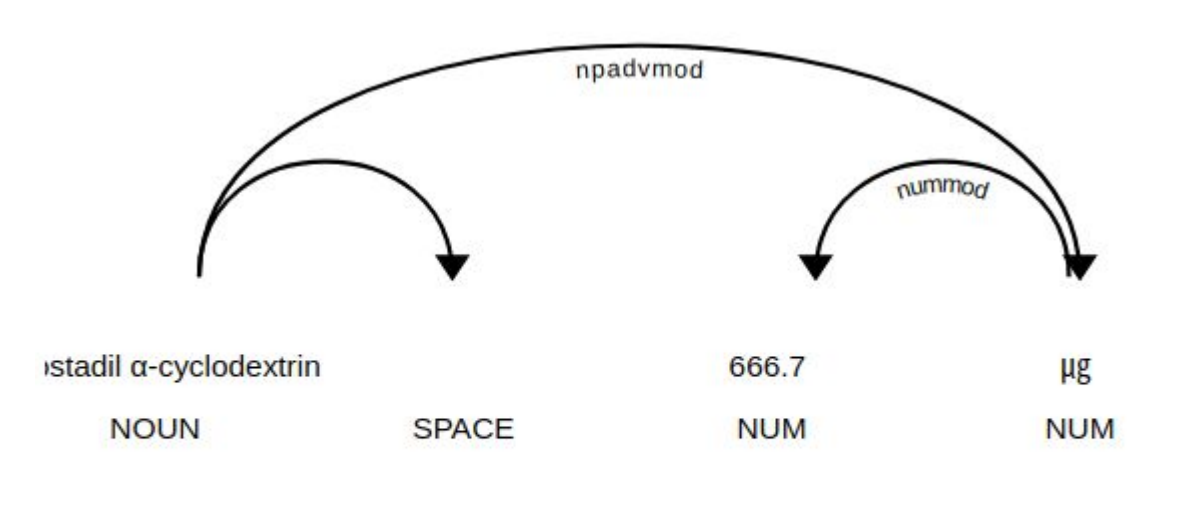

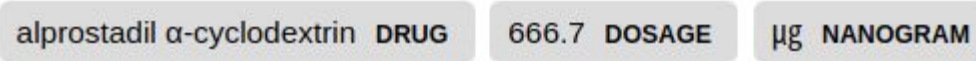

#### Test result

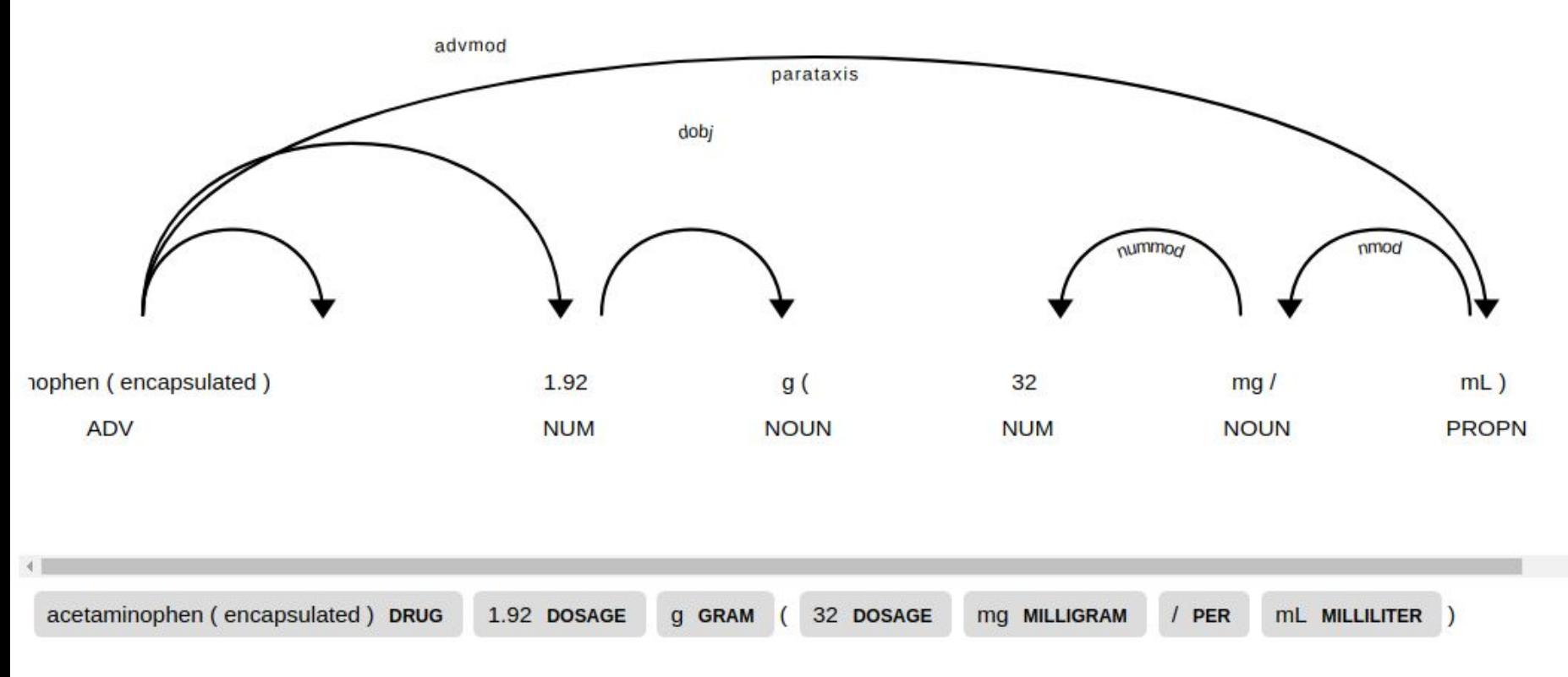

#### Test result

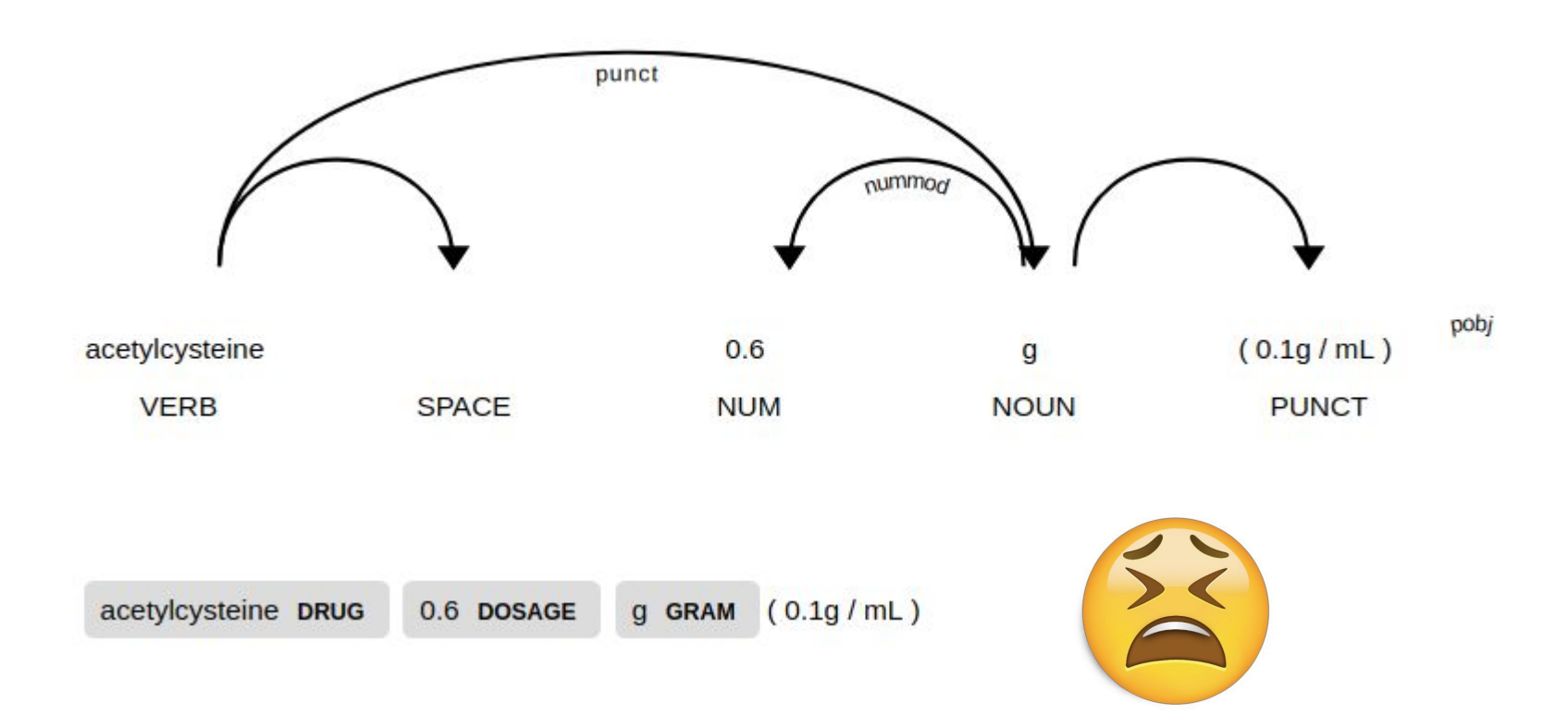

## What's so hard about Named Entity Recognition? \*

- This makes progress slow
- -
- Structured prediction
- Knowledge intensive
- Mix of easy and hard cases

\*https://github.com/explosion/talks/blob/master/2017-11-02\_\_\_Practical-and-Effective-Neural-NER.pdf

#### Next

Behind the NER of spaCy

- Deep learning for NER